#### **General Windows Keys**

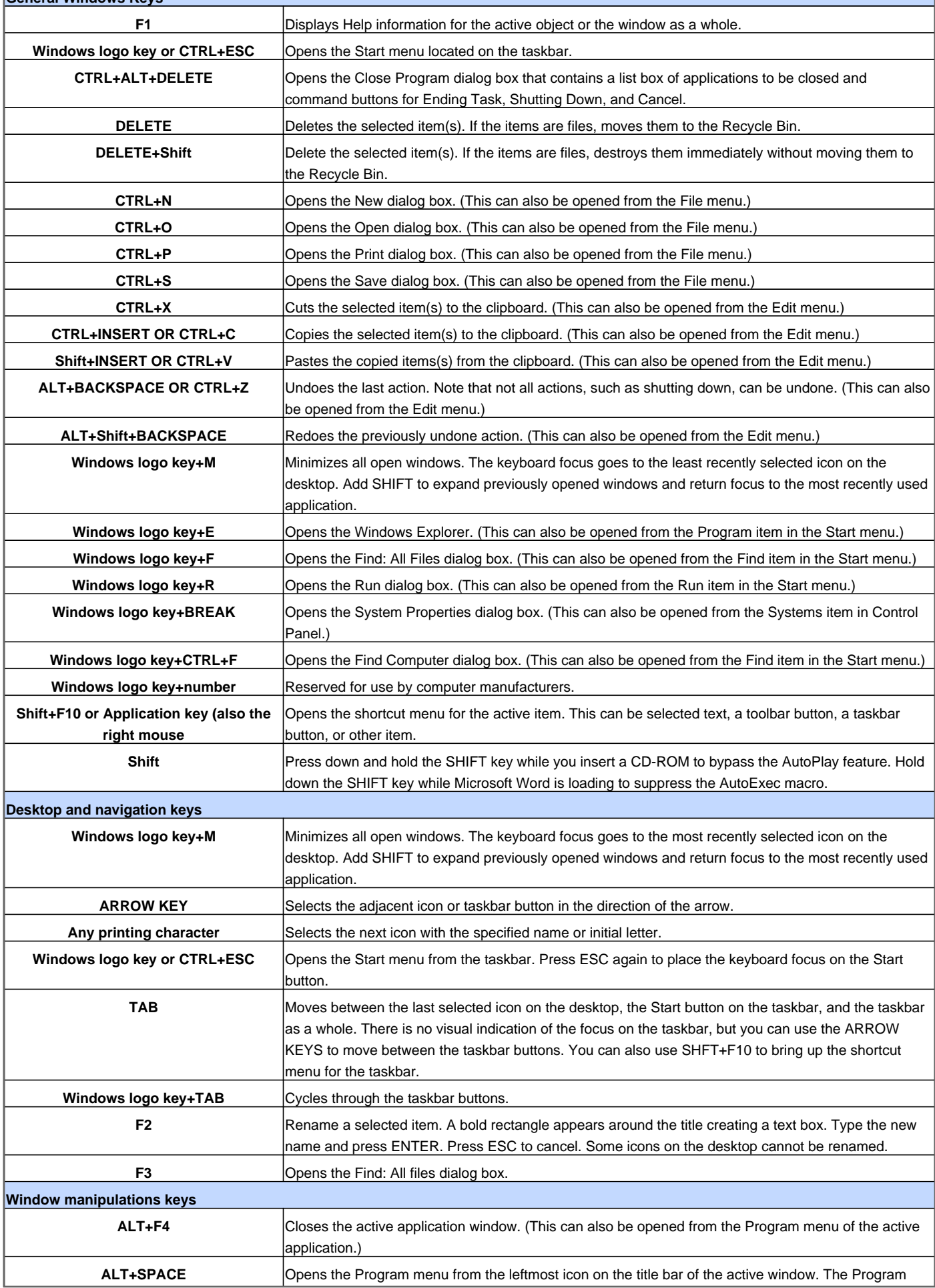

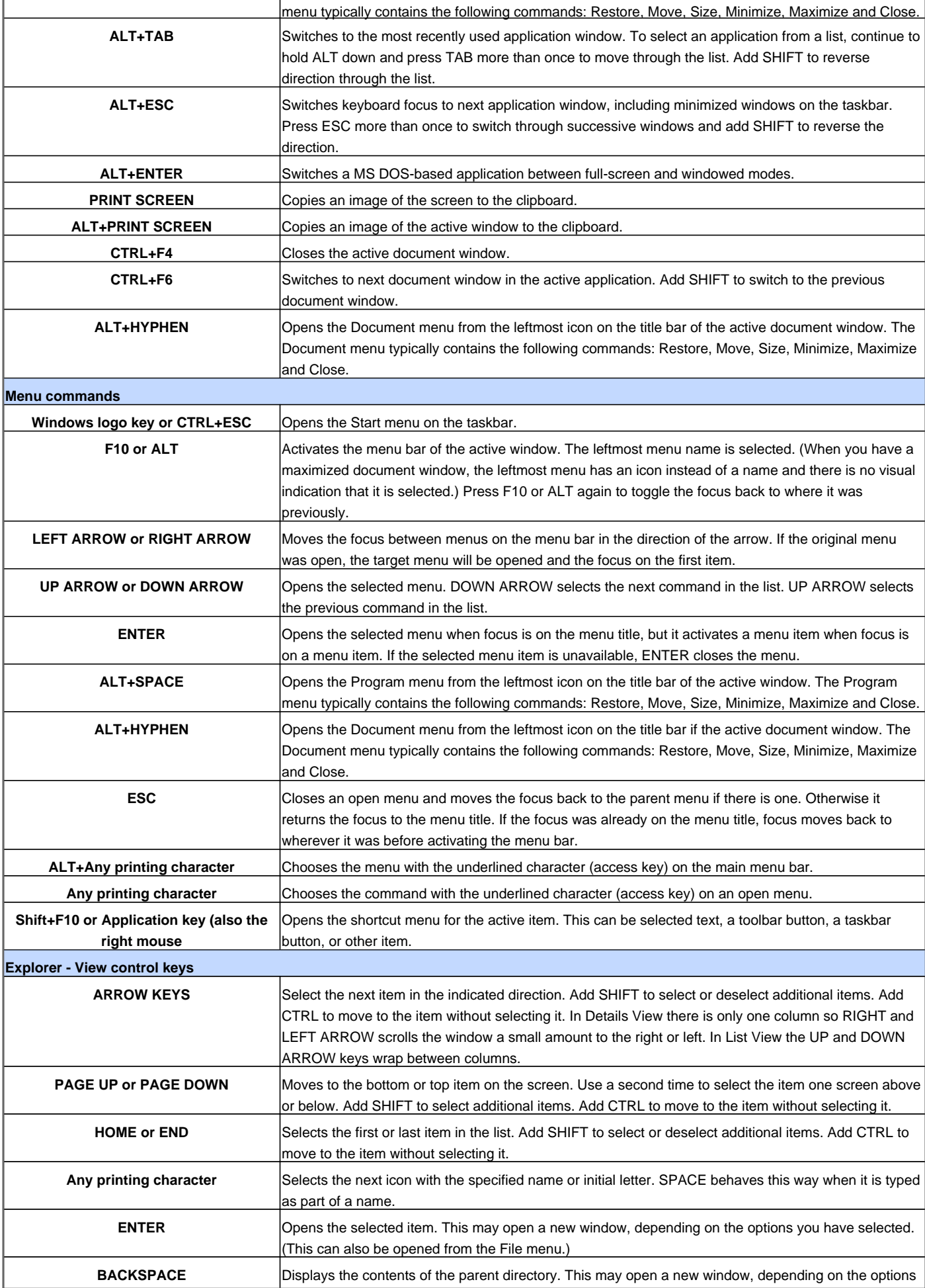

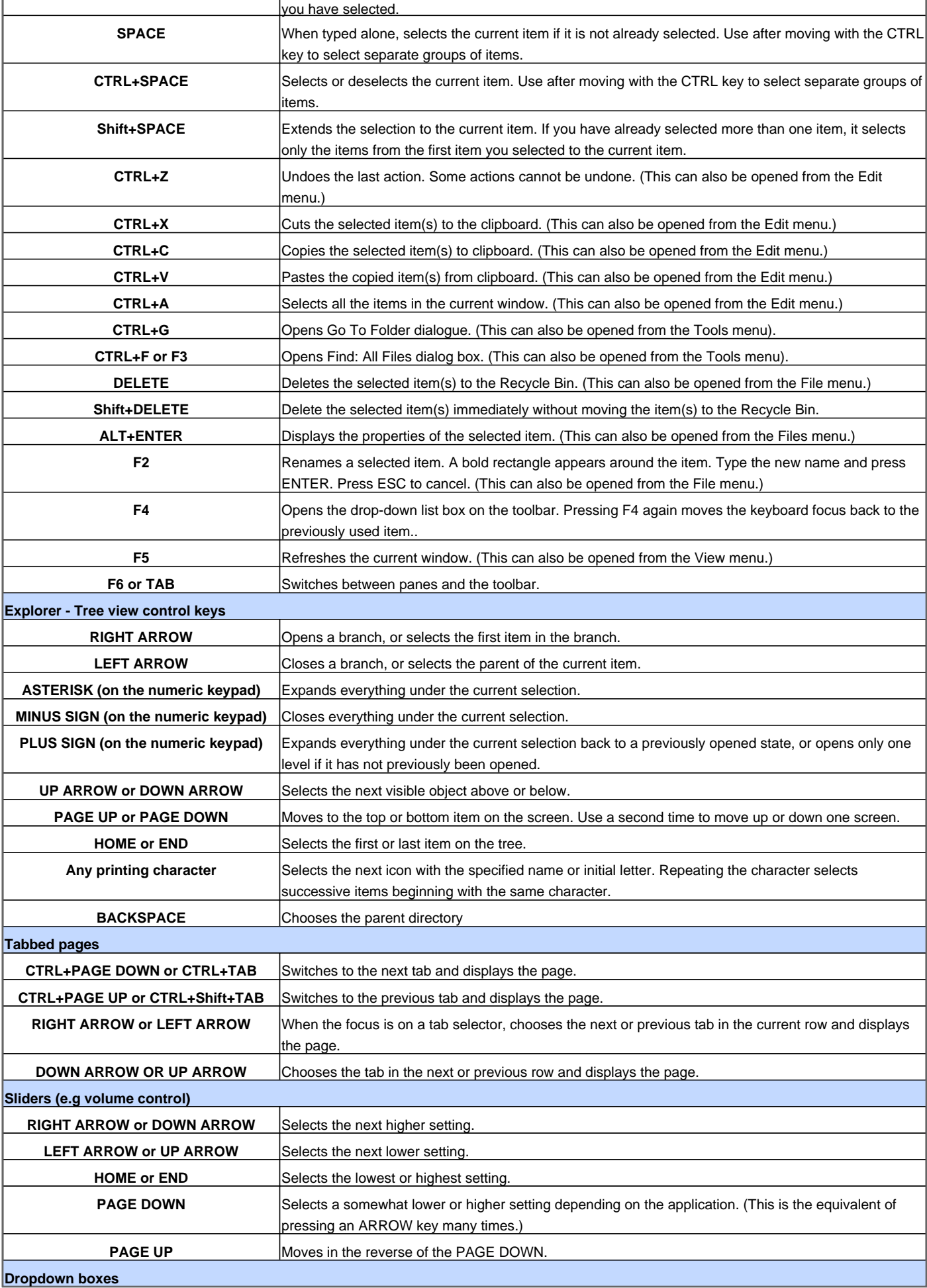

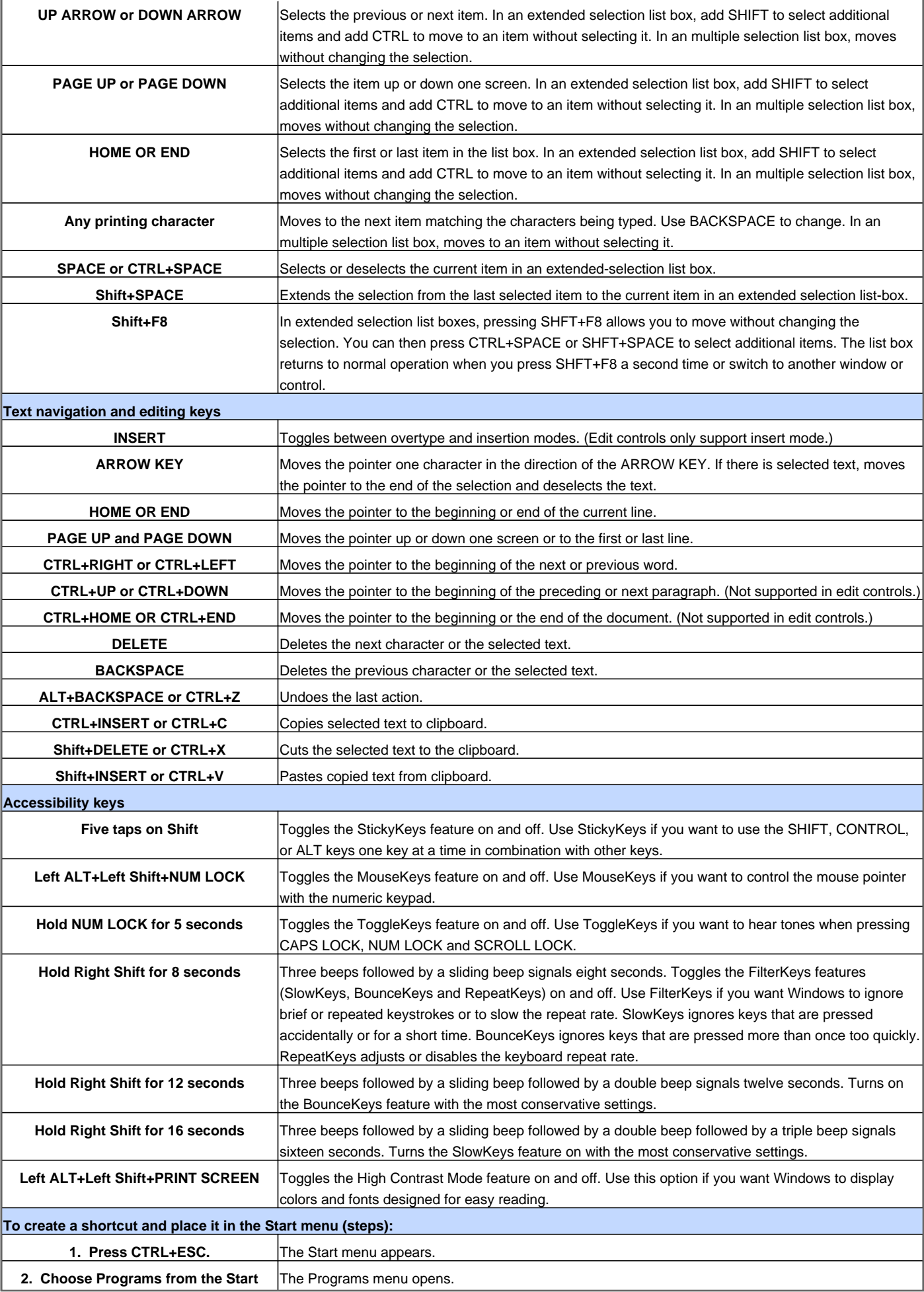

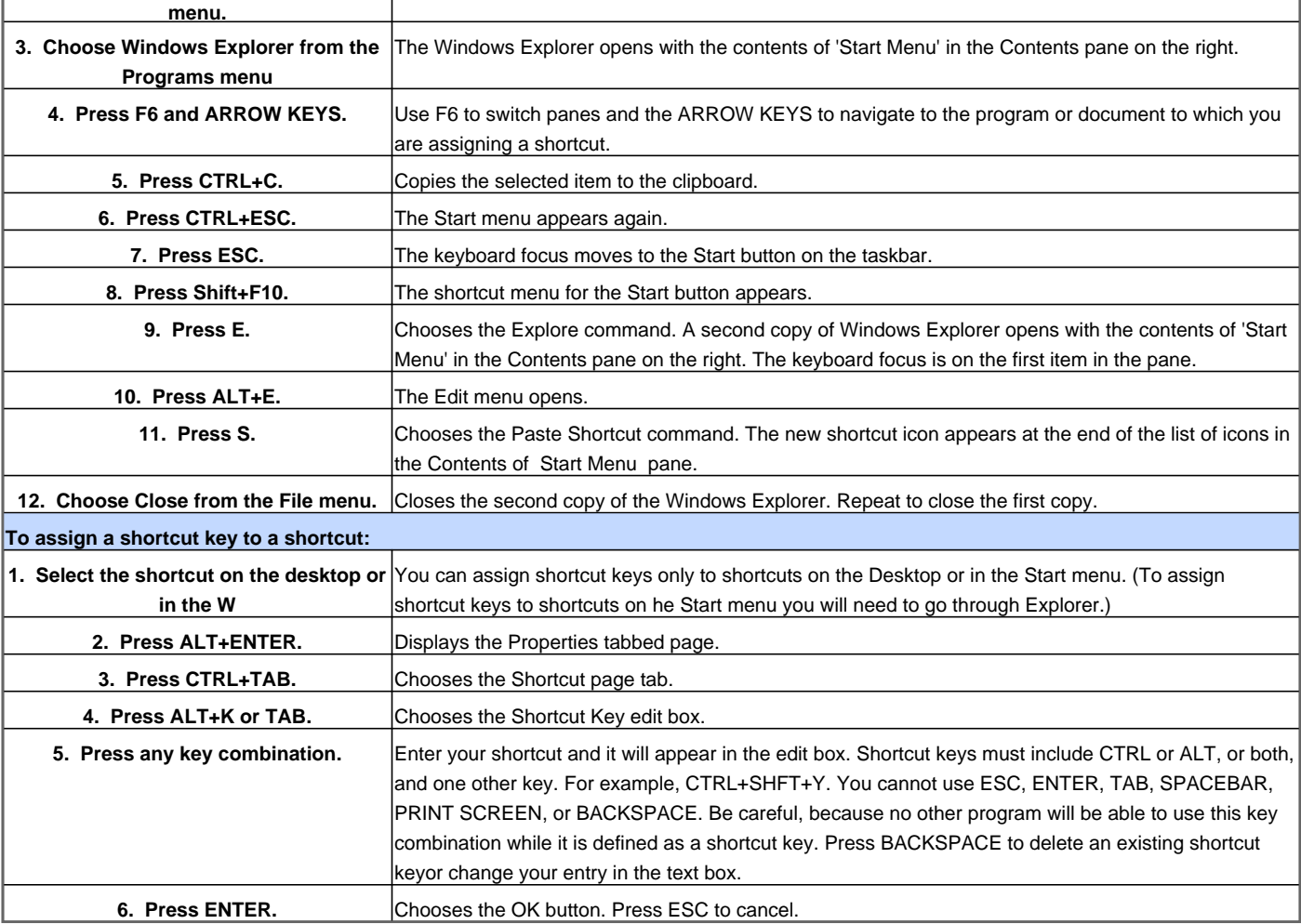

Visit http://www.shortcutmania.com/ for more printable keyboard shortcuts